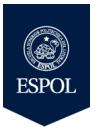

#### ESCUELA SUPERIOR POLITÉCNICA DEL LITORAL FACULTAD DE INGENIERÍA EN ELECTRICIDAD Y COMPUTACIÓN

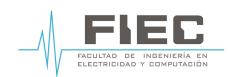

**PROGRAMACIÓN DE SISTEMAS TELEMÁTICOS** SEGUNDA EVALUACIÓN - II TÉRMINO 2018

**Nombre: Calificación: No. de matrícula: Paralelo:** 1

1. La empresa Adita S.A. se encarga de la distribución de plataformas de prototipado, por lo cual ha adquirido un nuevo servidor de base de datos que almacena la información del "Sistema de Ventas". La empresa necesita llevar un control de proveedores, clientes, productos y ventas. Un proveedor tiene un RUC, nombre, dirección, teléfono y página web. Un cliente también tiene RUC, nombre, dirección, pero puede tener varios teléfonos de contacto. La dirección contiene calle, número y ciudad. Un producto tiene un identificador, nombre, precio actual, stock. Además se organizan en categorías, y cada producto va sólo en una categoría. Una categoría tiene identificador, nombre y descripción. Por razones de contabilidad, se debe registrar la información de cada venta con un id, fecha, cliente, descuento y monto final. Además se almacenará el precio al momento de la venta, la cantidad vendida y el monto total por el producto. Diseñe el modelo entidad-relación del sistema de base de datos "db-adita", especificando las entidades, atributos, índices y las relaciones correspondientes. **(25 puntos)**

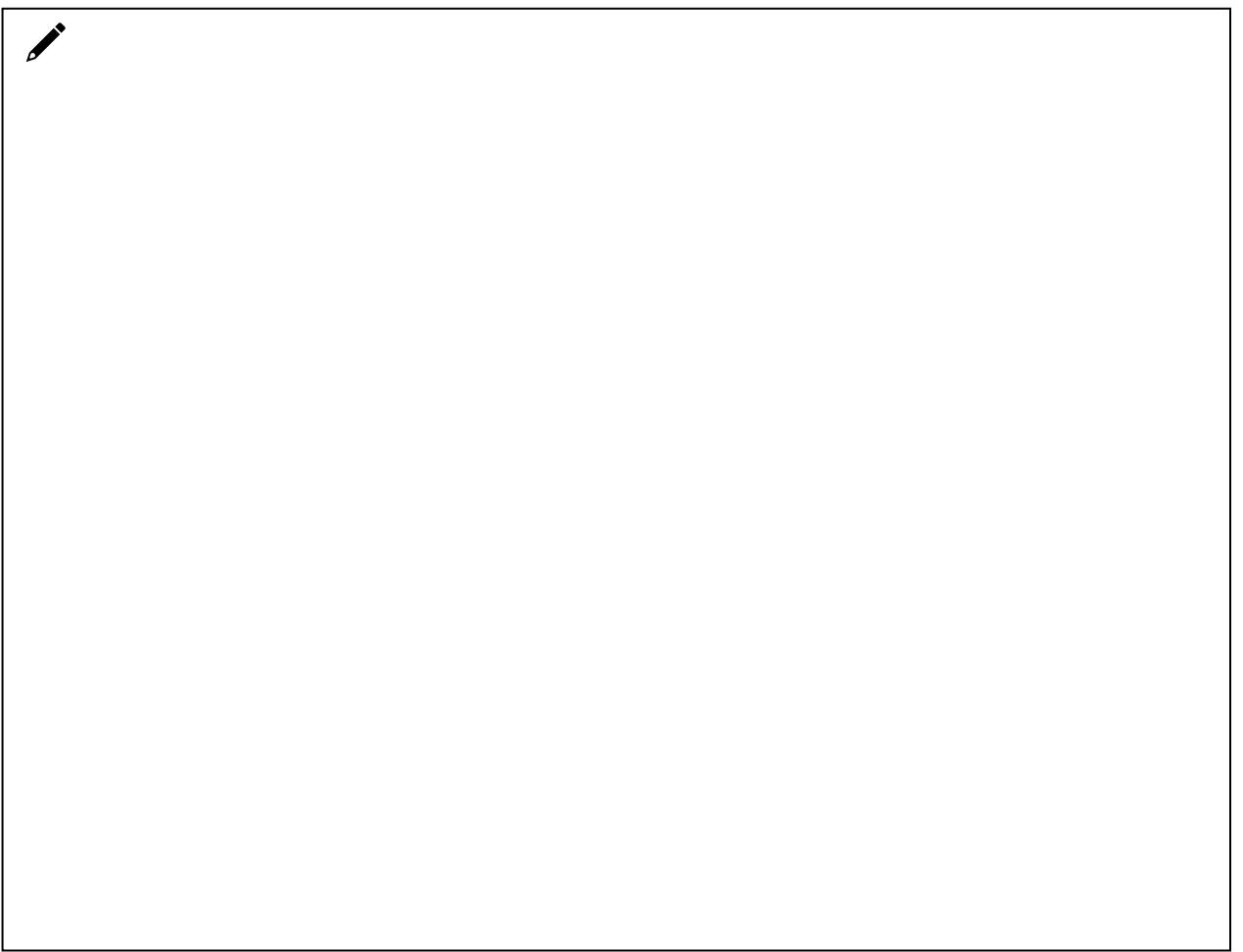

### 2. En base al código PHP mostrado, explique cuál será el resultado: **(10 puntos)**

<?php \$db\_user="root"; \$db\_password="linux"; \$db\_name="netlinux"; \$db\_server="localhost"; \$con = mysql\_connect(\$db\_server, \$db\_user, \$db\_password); mysql\_select\_db(\$db\_name, \$con) or die("No se puede conectar a la base de datos"); \$nombresrv = \$\_POST["nombresrv"];  $$marca = $$  POST["marca"]; mysql\_query("insert into servidor(nombresrv, marca) values ('\$nombresrv','\$marca')"); ?>

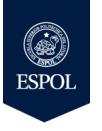

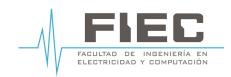

**PROGRAMACIÓN DE SISTEMAS TELEMÁTICOS** SEGUNDA EVALUACIÓN - II TÉRMINO 2018

- 3. En la empresa Adita S.A. se requiere que los datos generados por una tarjeta Raspberry Pi 3 que tiene conectado un sensor de dióxido de carbono CO2 en una oficina de 25 metros, pueda enviar alertas al administrador en caso de sobrepasar valores de 3000 ppm (partes por millón). Dichas alertas se almacenarán en la base de datos MySQL y se mostrarán en un aplicativo móvil con sistema operativo Android. Explique los componentes de hardware y software que utilizaría para implementar este caso. **(10 puntos)**
- 4. ¿Cómo puede asegurarse de que se complete una entrada de datos en un cuadro de texto, antes de que se envíe un formulario en PHP?. **(5 puntos)**
- 5. Describe el uso de Gradle en Android Studio. **(5 puntos)**
- 6. En base al comando mostrado, responda las siguientes preguntas: **(10 puntos)**

```
mysql> select nombresrv, dirip FROM servidor JOIN network ON servidor.id=network.servidor_id;
+-----------+---------------+
  | nombresrv | dirip |
    +-----------+---------------+
  | srv_dns1 | 200.93.195.18 |
  +-----------+---------------+
1 row in set (0.00 sec)
```
6.1 ¿Qué tipo de índice tiene la tabla "servidor"?

6.2 Explique qué tipo de operación SQL se ejecuta en el comando mostrado.

- 7. ¿Cuáles son las dos métodos para almacenar información en la aplicación desarrollada en Android Studio?. **(10 puntos)**
- 8. ¿Para qué se utiliza un diagrama de despliegue?. **(5 puntos)**
- 9. Complete con el término correcto, las siguientes sentencias: **(15 puntos)**

9.1 Se muestra en la pantalla durante unos segundos al usuario para luego volver a desaparecer automáticamente.

9.2 Mecanismo proporcionado por la plataforma Android para permitir compartir información entre aplicaciones.

9.3 Son representados por API GoogleMap y la clase MapFragment.

9.4 Presenta al usuario un conjunto de opciones seleccionables distribuidas de forma tabular, o dicho de otra forma, divididas en filas y columnas.

9.5 Es un objeto de acción que solicita una acción de otro componente de la aplicación.

10. Describa la relación entre el archivo xml que se encuentra en app > res > layout > activity\_main.xml y el archivo java que se encuentran app > java > com.example.myfirstapp > MainActivity.java. **(5 puntos)**

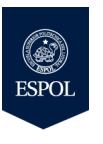

### ESCUELA SUPERIOR POLITÉCNICA DEL LITORAL FACULTAD DE INGENIERÍA EN ELECTRICIDAD Y COMPUTACIÓN

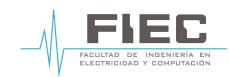

**PROGRAMACIÓN DE SISTEMAS TELEMÁTICOS** SEGUNDA EVALUACIÓN PRÁCTICA - II TÉRMINO 2018

**Grupo No.: Calificación: Integrantes: Paralelo:** 1

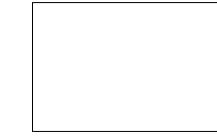

Ø **Instrucciones:** Se presenta un caso de estudio para que los estudiantes apliquen programación en dispositivos móviles usando Android Studio.

En la empresa Adita S.A. dedicada al mantenimiento de equipos telemáticos, el Gerente de Sistemas Telemáticos, lo(a) ha asignado(a) a Usted como líder del proyecto "Android 2019" para implementar los siguientes requerimientos técnicos:

- 1. Diseñe una base de datos para el sistema de servicios, teniendo en cuenta los siguientes aspectos: **(30 puntos)**
	- a. La empresa recibe equipos como conmutadores y enrutadores para realizar el respectivo mantenimiento. Se necesita conocer el número de inventario, marca y modelo. (6 puntos)
	- b. Los datos que interesa conocer de cada cliente son el RUC, nombre, dirección, ciudad y teléfono. (6 puntos) c. Un cliente puede solicitar el mantenimiento de varios equipos. (6 puntos)
	- d. Se requiere llevar un registro acerca del tipo de mantenimiento que se va a realizar, el cual incluye número
	- de mantenimiento, tipo de mantenimiento, descripción y precio. (6 puntos) e. Cada equipo puede requerir diferentes tipos de mantenimientos. (6 puntos)
- 2. Desarrolle una aplicación que contenga un inicio de sesión y un menú principal para la administración de la base de datos descrita en el numeral anterior. Cuando se ingrese el usuario "admin" y la contraseña correspondiente podrá acceder al menú (10 puntos) con las siguientes opciones: **(60 puntos)**
	- a. Cliente: Al acceder a la ventana cliente, se podrá ingresar, modificar y/o eliminar un cliente en base a su RUC. (10 puntos)
	- b. Equipo: Al acceder a la ventana cliente, se podrá ingresar, modificar y/o eliminar un equipo en base a su identificador. (10 puntos)
	- c. Mantenimiento: La ventana deberá contener las mismas funcionalidades que la opción Cliente. (10 puntos)
	- d. Consulta1: Muestre los mantenimientos realizados pertenecientes a un equipo específico ingresado por el usuario. (10 puntos)
	- e. Consulta2: Muestre la lista de todos los clientes con su respecto equipos enviado a mantenimiento. (10 puntos)

# Ø **Formato para el Reporte de la Segunda Evaluación Práctica (10 puntos)**

El reporte de la segunda evaluación práctica será entregado a través del SIDWeb con el nombre del archivo "PST P01 Segunda Evaluación Práctica Grupo #", siendo "#" el número de grupo.

#### **============================================ REPORTE DE LA SEGUNDA EVALUACIÓN PRÁCTICA GRUPO A ============================================**

- § Fecha:
- Hora de inicio:
- Hora de fin:
- Cátedra:
- § Paralelo:
- § Profesora:
- No. Grupo:
- § Integrantes: (En orden alfabético por apellido)

# **ANTECEDENTES**

Describa los antecedentes de la segunda evaluación respecto a los conceptos utilizados para el desarrollo de la evaluación y una fotografía de la ejecución de la aplicación móvil.

# **ACCIONES**

Desarrollo de las actividades planteadas: Presente el código de la programación con los comentarios respectivos. Además, presente los resultados de la ejecución de la aplicación.

# **CONCLUSIONES Y RECOMENDACIONES**